# Systemy zarzdzania tre[ci - opis przedmiotu

## Informacje ogólne

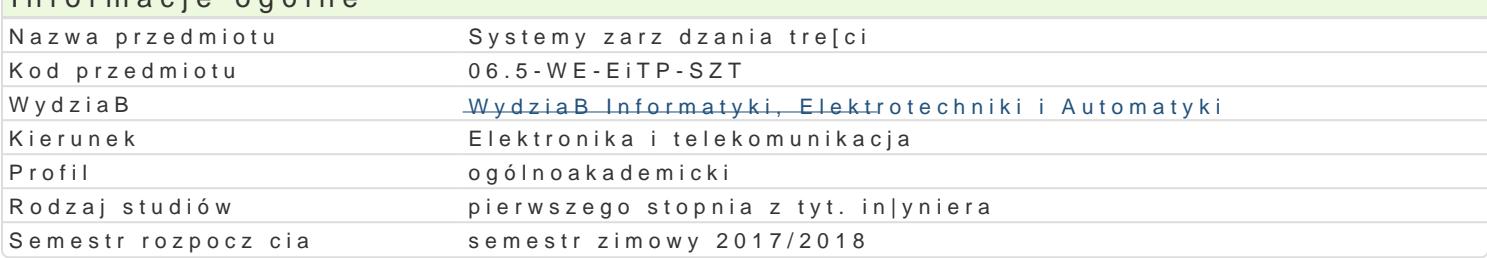

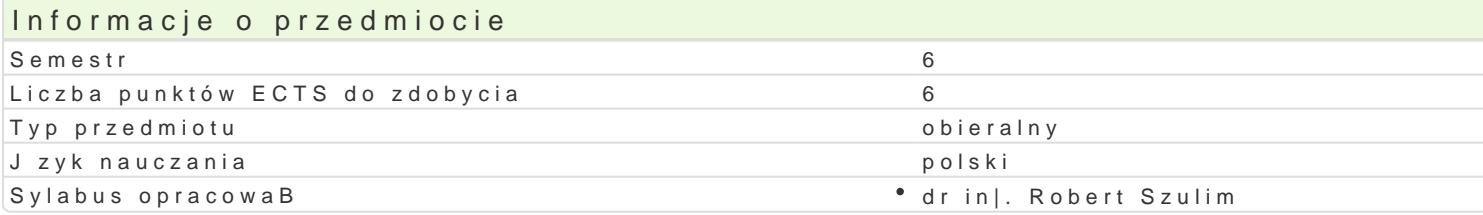

#### Formy zaj Forma zaj Liczba godzin w soŁmicezsbtarzgeodzin w tylojoozdbnaugodzin w sem Łisotrzbea godzin w tygoFobnrinua zalicze (stacjonarne) (stacjonarne) (niestacjonarne) (niestacjonarne) WykBad 30 2 - - - - - - - - Egzamin Laboratorium 30 2 - - Zaliczenie na ocen Projekt 15 1 - - - - - - - Zaliczenie na ocen

#### Cel przedmiotu

Zapoznanie studentów z zagadnieniami zwi zanymi z budow, uruchamianiem i wdra|aniem systemów z

#### Wymagania wstpne

Metody i techniki programowania I i II, Sieci komputerowe

#### Zakres tematyczny

Najwa|niejsze usBugi i serwery w sieci Internet, jak: WWW, FTP, SMTP. Omówienie mo|liwo[ci, zasac bezpieczeDstwa.

ProtokóB http. Konwersacja przegldarki z serwerem, metody i status komunikacji. Praca bezstanowa.

Wykorzystanie HTML do budowy stron WWW. Najwa|niejsze znaczniki dokumentu, paragrafy tekstu, li

Kaskadowe arkusze stylów (CSS). Zastosowanie CSS do formatowania wygl du poszczególnych skBad

Zastosowania jzyków skryptowych. Jzyki skryptowe uruchamiane po stronie serwera i w przegl dark. mo|liwo[ci i zastosowaD na stronach WWW.

Technologie budowy stron dynamicznych. DziaBanie stron dynamicznych w porównaniu do statycznych budowy stron dynamicznych, jak PHP i ASP.

Systemy zarz dzania tre[ci (CMS). Budowa i dziaBanie systemów CMS. ArtykuBy i kategorie.

Budowa portalu przy u|yciu CMS. Wykorzystanie dodatków, wtyczek i motywów.

Omówienie mo|liwo[ci najpopularniejszych narzdzi CMS, jak WordPress i Joomla.

Systemy baz danych i ich rola w systemach CMS. Hosting usBug internetowych.

Dostawcy usBug Internetowych i ich zadania. Subskrypcja usBug od dostawcy. Uruchamianie usBug. I

#### Metody ksztaBcenia

wykBad: wykBad konwencjonalny

laboratorium: praca w grupach, zajcia praktyczne

Efekty uczenia si i metody weryfikacji osigania efektów uczenia si Opis efektu Symbole efektbolweryfikacji Forma zaj

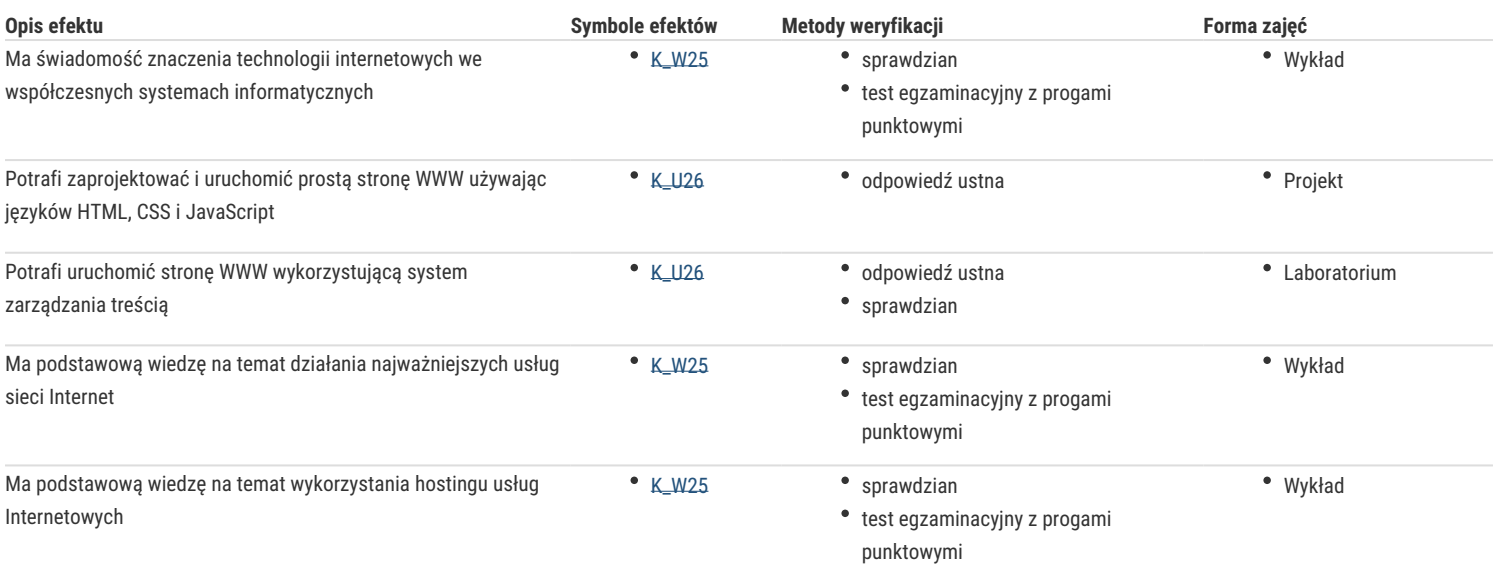

### Warunki zaliczenia

Wykład - warunkiem zaliczenia jest uzyskanie pozytywnej oceny z egzaminu pisemnego

Laboratorium - warunkiem zaliczenia jest uzyskanie pozytywnych ocen ze wszystkich ćwiczeń laboratoryjnych, przewidzianych do realizacji w ramach programu laboratorium.

Projekt – warunkiem zaliczenia jest uzyskanie pozytywnych ocen z realizacji zadań projektowych zleconych przez prowadzącego

Składowe oceny końcowej = wykład: 40% + laboratorium: 40% + projekt: 20%

### Literatura podstawowa

1. Wójcik Ł., WordPress 3. Instalacja i zarządzanie, Helion, 2012

2. Nixon R., PHP, MySQL i JavaScript. Wprowadzenie. Wydanie IV, Helion, 2015

3. Ducket J., HTML i CSS. Zaprojektuj i zbuduj witrynę WWW, Helion, 2014

### Literatura uzupełniająca

1. Ballard P., Szybki kurs JavaScript. Wprowadzenie do języka w 24 godziny. Wydanie VI, Helion, 2016 2. Ullman J. D., Widom J,. Podstawowy kurs systemów baz danych. Helion, 2011

#### Uwagi

Zmodyfikowane przez dr inż. Robert Szulim (ostatnia modyfikacja: 10-04-2017 12:25)

Wygenerowano automatycznie z systemu SylabUZ